# **Mssql To Mysql Database Conversion 2015**

**Whei-Jen Chen**

 MySQL to DB2 Conversion Guide Whei-Jen Chen,Angela Carlson,IBM Redbooks,2009-12-01 Switching database vendors is often considered an exhausting challenge for database administrators and developers. Complexity, total cost, and the risk of downtime are often the reasons that restrain IT decision makers from starting the migration project. The primary goal of this book is to show that, with the proper planning and guidance, converting from MySQL to IBM® DB2® is not only feasible but straightforward. If you picked up this book, you are most likely considering converting to DB2 and are probably aware of several of the advantages of to converting to DB2 data server. In this IBM Redbooks® publication, we discuss in detail how you can take advantage of this industry leading database server. This book is an informative guide that describes how to convert the database system from MySQLTM 5.1 to DB2® V9.7 on Linux® and the steps that are involved in enabling the applications to use DB2 instead of MySQL. This guide also presents the best practices in conversion strategy and planning, conversion tools, porting steps, and practical conversion examples. It is intended for technical staff that is involved in a MySQL to DB2 conversion project.

 **Practical Guide to Large Database Migration** Preston Zhang,2019-03-27 It is a major challenge to migrate very large databases from one system, say for example, to transfer critical data from Oracle to SQL Server. One has to consider several issues such as loss of data being transferred, the security of the data, the cost and effort, technical aspects of the software involved, etc. There a very few books that provide practical tools and the methodology to migrate data from one vendor to another. This book introduces the concepts in database migration with large sample databases. It provides step by step guides and screenshots for database migration tools. Many examples are shown for migrating Oracle, SQL Server and MySQL databases.

 **Migrating from Microsoft SQL Server to IBM Informix** Whei-Jen Chen,Chee Fong Koh,Deen Murad,Holger Kirstein,Rakeshkumar Naik,IBM Redbooks,2010-07-22 In this IBM® Redbooks® publication, we discuss considerations, and describe a methodology, for transitioning from Microsoft® SQL Server 2008 to the Informix® Dynamic Server. We focus on the topic areas of data, applications, and administration, providing information about the differences in features and functionality, including the data types, data manipulation language, data definition language, and stored procedures. Understanding the features and functionality of the two products assists you in developing a migration plan. We provide a conversion methodology and discuss the processes for migrating the database objects and data from SQL Server to Informix using various methods. We show the SQL differences between SQL Server and Informix and illustrate, with examples, how to convert tables, views, stored procedures, functions, and triggers. We provide script conversion samples for data loading. We describe application programming and conversion considerations. In addition, we discuss the Informix configuration, as well as the administration features and functions Informix provides to help DBAs manage the Informix database server after it is migrated. With this information, you can develop your required transition methodology, and you can plan and execute the conversion activities in an orderly and cost-effective manner.

 **Migrating to Oracle: Expert Secrets for Migrating from MySQL and SQL Server** Ben Prusinski,2014-02-01 One of the biggest challenges that IT departments currently face is how to migrate their non-Oracle databases to Oracle platform with limited budget, staff, and time constraints. In order to meet these needs, Oracle originally developed an excellent tool called the Oracle Migration Workbench (OMWB). As the latest and greatest enhancement to migration software, Oracle has provided the new version of migration tools along with a full development environment with the SQL Developer software with Oracle 10g and 11g database releases as the method of choice to accomplish these daunting tasks. This comprehensive guide to these new Oracle migration tools will be valuable to all database professionals who are challenged with the task of migrating their non-Oracle databases to the Oracle 10g and 11g platforms. This text will provide the blueprint and implementation details as well as expert hands-on tips and techniques on how to use this new migration tool to quickly migrate non-Oracle databases to the Oracle 10g database environment. Topics will include a detailed discussion of these tools including coverage of both SQL Developer and the Oracle Migration Workbench installation and configuration process, techniques on how to best use the editors for parsing non-Oracle SQL and stored procedures to map to the Oracle SQL and PL/SQL code, problem resolution and troubleshooting during the migration process, and testing procedures after the initial migration has been completed. This book distills the very complex and technical challenges of how to best migrate your non-Oracle database into an easily digested format with clear step by step techniques that all database professionals can implement right away.

#### **Microsoft SQL Server to IBM DB2 UDB Conversion Guide** Whei-Jen Chen,2005

 SQL Database Programming (Fifth Edition) Chris Fehily,2020-01-31 Perfect for end users, analysts, data scientists, students, and developers, this best-selling guide will get you up and running with SQL, the language of databases. You'll find general concepts, practical answers, and clear explanations of what the various SQL statements can do. Hundreds of examples of varied difficulty encourage you to experiment and explore. Formatted SQL code listings help you see the elements and structure of the language. You can download the sample database to follow along with the author's examples. Covers Oracle Database, Microsoft SQL Server, IBM Db2 Database, MySQL, PostgreSQL, and Microsoft Access. Learn the core language for standard SQL, and variations for the most widely used database systems. Organize your database in terms of the relational model. Master tables, columns, rows, and keys. Retrieve, sort, and format data. Filter data that you don't want to see. Convert and manipulate data with SQL's built-in functions and operators. Use aggregate functions to summarize data. Create complex SQL statements by using joins, subqueries, constraints, conditional logic, and metadata. Create, alter, and drop tables, indexes, and views. Insert, update, delete, and merge data. Execute transactions to maintain the integrity of your data. Avoid common pitfalls involving nulls. Troubleshoot and optimize queries. Learn advanced techniques that extend the power of SQL. Contents Introduction 1. Running SQL Programs 2. The Relational Model 3. SQL Basics 4. Retrieving Data from a Table 5. Operators and Functions 6. Summarizing and Grouping Data 7. Joins 8. Subqueries 9. Set Operations 10. Inserting, Updating, and Deleting Rows 11. Creating, Altering, and Dropping Tables 12. Indexes 13. Views 14. Transactions 15. Advanced SQL About the Author Chris Fehily is a statistician and author based in San Francisco.

 **Learning SQL on SQL Server 2005** Sikha Saha Bagui,Richard Walsh Earp,2006-04-26 Anyone who interacts with today's modern databases needs to know SQL (Structured Query Language), the standard language for generating, manipulating, and retrieving database information. In recent years, the dramatic rise in the popularity of relational databases and multi-user databases has fueled a healthy demand for application developers and others who can write SQL code efficiently and correctly. If you're new to databases, or need a SQL refresher, Learning

SQL on SQL Server 2005 is an ideal step-by-step introduction to this database query tool, with everything you need for programming SQL using Microsoft's SQL Server 2005-one of the most powerful and popular database engines used today. Plenty of books explain database theory. This guide lets you apply the theory as you learn SQL. You don't need prior database knowledge, or even prior computer knowledge. Based on a popular university-level course designed by authors Sikha Saha Bagui and Richard Walsh Earp, Learning SQL on SQL Server 2005 starts with very simple SQL concepts, and slowly builds into more complex query development. Every topic, concept, and idea comes with examples of code and output, along with exercises to help you gain proficiency in SQL and SQL Server 2005. With this book, you'll learn: Beginning SQL commands, such as how and where to type an SQL query, and how to create, populate, alter and delete tables How to customize SQL Server 2005's settings and about SQL Server 2005's functions About joins, a common database mechanism for combining tables Query development, the use of views and other derived structures, and simple set operations Subqueries, aggregate functions and correlated subqueries, as well as indexes and constraints that can be added to tables in SQL Server 2005 Whether you're an undergraduate computer science or MIS student, a self-learner who has access to the new Microsoft database, or work for your company's IT department, Learning SQL on SQL Server 2005 will get you up to speed on SQL in no time.

 *Extract, Transform, and Load with SQL Server Integration Services* Thomas Snyder,Vedish Shah,2018-03-21 Readers will learn by example how to use Microsoft SQL Server 2016 Integration Services (SSIS) as they design and implement extract, transform, and load (ETL) solutions to support a business application that integrates with a data warehouse and an online Web store across a heterogeneous system. This volume describes proven methods to support common ETL needs, such as databases communicating directly with each other, using files to exchange data, or performing database operations using Web services.

 **Practical Guide for Oracle SQL, T-SQL and MySQL** Preston Zhang,2017-11-23 SQL is a widely used to access most databases, therefore database developers and system administrators should be familiar with it. This hands-on SQL book will help beginner and intermediate users to write queries that apply complex conditions on a table. The book's unique side by side approach makes it easy for the reader to learn three major query languages in the IT industry. The author has over 20 years of experience in database design. KEY FEATURES: Contains numerous practical screenshots of Oracle SQL, T-SQL, MySQL statements and results. Shows the differences between Oracle SQL, T-SQL and MySQL side by side. Gives a real world experience for SQL developers and database administrators. Sample data is available to work on (available on our website).

 **Learn SQL Database Programming** Josephine Bush,2020-05-29 Learn everything you need to know to build efficient SQL queries using this easy-to-follow beginner's guide Key FeaturesExplore all SQL statements in depth using a variety of examplesGet to grips with database querying, data aggregate, manipulation, and much moreUnderstand how to explore and process data of varying complexity to tell a storyBook Description SQL is a powerful querying language that's used to store, manipulate, and retrieve data, and it is one of the most popular languages used by developers to query and analyze data efficiently. If you're looking for a comprehensive introduction to SQL, Learn SQL Database Programming will help you to get up to speed with using SQL to streamline your work in no time. Starting with an overview of relational database management systems, this book will show you how to set up and use MySQL Workbench and design a database using practical examples. You'll also discover how to query and manipulate data with SQL programming using MySQL Workbench. As you advance, you'll create a database, query single and multiple tables, and modify data using SQL querying. This SQL book covers advanced SQL techniques, including aggregate functions, flow control statements, error handling, and subqueries, and helps you process your data to present your findings. Finally, you'll implement best practices for writing SQL and designing indexes and tables. By the end of this SQL programming book, you'll have gained the confidence to use SQL queries to retrieve and manipulate data. What you will learnInstall, configure, and use MySQL Workbench to restore a databaseExplore different data types such as string, numeric, and date and timeQuery a single table using the basic SQL SELECT statement and the FROM, WHERE, and ORDER BY clausesQuery multiple tables by understanding various types of table relationshipsModify data in tables using the INSERT, UPDATE, and DELETE statementsUse aggregate functions to group and summarize dataDetect bad data, duplicates, and irrelevant values while processing dataWho this book is for This book is for business analysts, SQL developers, database administrators, and students learning SQL. If you want to learn how to query and manipulate SQL data for database administration tasks or simply extract and organize relevant data for analysis, you'll find this book useful. No prior SQL experience is required.

 Microsoft SQL Server 2012 Internals Kalen Delaney,Craig Freeman,2013-11-15 Dive deep inside the architecture of SQL Server 2012 Explore the core engine of Microsoft SQL Server 2012—and put that practical knowledge to work. Led by a team of SQL Server experts, you'll learn the skills you need to exploit key architectural features. Go behind the scenes to understand internal operations for creating, expanding, shrinking, and moving databases—whether you're a database developer, architect, or administrator. Discover how to: Dig into SQL Server 2012 architecture and configuration Use the right recovery model and control transaction logging Reduce query execution time through proper index design Track events, from triggers to the Extended Event Engine Examine internal structures with database console commands Transcend row-size limitations with special storage capabilities Choose the right transaction isolation level and concurrency model Take control over query plan caching and reuse **Migrating from Microsoft SQL Server to IBM Informix** ,2010 **Migrating Your SQL Server Workloads to PostgreSQL** Shameel Ahmed,2020-05-05 Are you looking for resources to get started with migrating SQL Server Databases to PostgreSQL? This is the book for you. This concise eBook is intended to be a ready reference and a checklist for migrating your databases, applications and services from Microsoft SQL Server to PostgreSQL and discusses all the important information you need to be aware of before beginning a migration project.This eBook is divided into four chapters: Chapter 1: Getting Started1.Introduction to Open Source Software, its advantages and disadvantages2.Moving from Licensed software to Open Source software3.Basics and the history of Microsoft SQL Server and PostgreSQL4.Choosing the right PostgreSQL Edition and Version for your needs5.Production, Development & Testing Workloads6.On-Premise vs Cloud comparisonChapter 2: Platform Comparison1.In-depth comparison of SQL Server and PostgreSQL2.Concurrency Control3.Database Structure comparison4.Feature comparison5.Data Type Mapping6.Built-In Functions and Operators7.SQL Syntax differences8.Areas where PostgreSQL has an edge9.Areas where SQL Server has an edge10.GUI Client ToolsChapter 3: The Actual Migration1.Schema migration2.Data migration3.Code migration4.ETL/ELT Tools5.Reporting Platforms6.Analytics Platforms7.Scheduling Options8.Application/Services MigrationChapter 4: Maintenance and Monitoring1.Maintenance and Monitoring2.High Availability, Load Balancing, and Replication3.Environment Stabilization via Parallel Deployment

#### *MySQL to DB2 Conversion Guide* Whei-Jen Chen,2009

 **SQL in 24 Hours, Sams Teach Yourself** Ryan Stephens,Arie D. Jones,Ron Plew,2015-12-11 Includes Coverage of Oracle and Microsoft SQL Implementations In just 24 lessons of one hour or less, Sams Teach Yourself SQL in 24 Hours, Sixth Edition, helps you use SQL to build effective databases, efficiently retrieve data, and manage everything from performance to security. This book's straightforward, step-by-step approach shows you how to work with database structures, objects, queries, tables, and more. In just hours, you will be applying advanced techniques, including views, transactions, web connections, and powerful Oracle and SQL Server extensions. Every lesson builds on what you've already learned, giving you a rock-solid foundation for real-world success. Step-by-step instructions carefully walk you through the most common SQL tasks. Practical, hands-on examples show you how to apply what you learn. Quizzes and exercises help you test your knowledge and stretch your skills. Notes and tips point out shortcuts and solutions. Learn how to... . Define efficient database structures and objects . "Normalize" raw databases into logically organized tables • Edit relational data and tables with DML • Manage transactions • Write effective, well-performing queries • Categorize, summarize, sort, group, and restructure data • Work with dates and times • Join tables in queries, use subqueries, and combine multiple queries • Master powerful query optimization techniques • Administer databases and manage users • Secure databases and protect data • Use views, synonyms, and the system catalog • Extend SQL to the enterprise and Internet • Master important Oracle and Microsoft extensions to ANSI SQL Register your product at informit.com/register for convenient access to downloads, updates, and corrections as they become available.

 SQL: The Ultimate Beginner's Guide to Learn SQL Programming and Database Management Step-by-Step, Including MySql, Microsof John Russel,2020-09-24 SQL Programming will allow you to successfully go from knowing absolutely nothing about SQL to being able to quickly create, manage and organize a database.

 **SQL** Ryan Turner,2020-04-12 Are you looking for a dynamic and workable programming language? Have you tried a few but none seem to work to your liking? Have you considered SQL? There are literally thousands of programming languages available in today's market, ranging from the simple to the infinitely complex. As a beginner you probably want something that is easy to use and to get your head around and SQL, or Structured Query Language, could be the answer. Inside the pages of SQL: The Ultimate Beginners, Intermediate & Expert Guide to Learn SQL Programming Step by Step, you'll find a comprehensive quide to get you started & is ideal for helping you with a range of intermediate skills including chapters on: Book 1 • Data definition language • SQL joins and union • Ensuring data integrity • Database creation • Database administration • Modifying and controlling tables • And more… Book 2 • A recap on the basics of SQL • An easy guide to installing and configuring SQL • Data types and their functions • Encrypting, creating and indexing views • Getting the most out of stored routines and functions • The benefits of normalizing your data • And more… Book 3 • How to access databases using ODBC and JDBC • Quick and easy mapping • How to combine JSON and SQL • Ways to develop procedural capabilities • Simplifying advanced interface methods • Tuning and compiling made easy • And more… When searching for a programming language that is the right one for you, SQL is one of the best around for ease of use and flexibility for the beginner. And as this book has been written with the novice in mind, it means that you could soon be writing your own programs quickly and efficiently, building on your new skills with each passing chapter. Don't wait any longer and get your copy today.There really is no better way to get started with a programming language and you'll be amazed how fast you will learn with SQL!

 *Beginning SQL Server 2008 Express for Developers* Robin Dewson,2008-11-14 Beginning SQL Server 2008 Express for Developers: From Novice to Professional takes a developer, and even a database administrator, from knowing nothing about SQL Server 2008 Express Edition to being ready to design and build a fully functioning system that is secure, reliable, maintainable, and robust. The Express Edition of SQL Server is a free resource commonly used by students, developers of small systems, and those transferring skills from other databases. This book focuses on the features within the Express Edition and therefore will not confuse readers with coverage of features found only in the Development Edition. By the end of the book, readers will be ready to move on to Accelerated SQL Server 2008 as well as other books within the Apress SQL Server lineup such as Pro SQL Server 2008 Reporting Services. Covers using the free Express Edition of SQL Server Describes creating a database from scratch and builds on this Provides an understanding of SQL Server Express 2008, allowing you to build future solutions for you and your business What you'll learn Learn what features exist within SQL Server 2008 Express Edition and how to install and upgrade the product and set up security. Design and create a database. Build database objects, such as tables and stored procedures, graphically as well as programmatically. Work with data—inserting, updating, deleting, and retrieving—using simple and complex queries, programs, and data views. Generate reports from data. Implement a solid database maintenance strategy that includes backing up and restoring your data when necessary. Take advantage of advanced Transact–SQL techniques to get the most out of your data. Ensure good performance by building the right indexes, defining the right relationships between tables, and joining tables in the most optimal manner. Who this book is for Anyone interested in working with SQL Server as a database, and particularly those who wish for a no–cost database platform that plays well in the .NET environment. Ideal for those starting out in IT or who have to prior database experience.

 **SQL Queries for Mere Mortals** John L. Viescas,Michael James Hernandez,2014 Presents a guide to writing effective SQL queries, from simple data selection and filtering to joining multiple tables and modifying sets of data, with information on how to solve a variety of challenging SQL problems.

 *Information Technology - New Generations* Shahram Latifi,2017-07-15 This volume presents a collection of peerreviewed, scientific articles from the 14th International Conference on Information Technology – New Generations, held at the University of Nevada at Las Vegas on April 10–12, at Tuscany Suites Hotel in Las Vegas. The Book of Chapters addresses critical areas of information technology including web technology, communications, computing architectures, software engineering, security, and data mining.

Embracing the Song of Phrase: An Emotional Symphony within **Mssql To Mysql Database Conversion 2015**

In some sort of eaten by screens and the ceaseless chatter of fast conversation, the melodic splendor and mental symphony developed by the prepared word often disappear in to the background, eclipsed by the persistent sound and interruptions that permeate our lives. But, nestled within the pages of **Mssql To Mysql Database Conversion 2015** a stunning literary treasure full of organic emotions, lies an immersive symphony waiting to be embraced.

Constructed by an elegant composer of language, this fascinating masterpiece conducts visitors on a mental journey, well unraveling the hidden tunes and profound influence resonating within each carefully constructed phrase. Within the depths with this touching evaluation, we can explore the book is key harmonies, analyze its enthralling publishing style, and submit ourselves to the profound resonance that echoes in the depths of readers souls.

## **Table of Contents Mssql To Mysql Database Conversion 2015**

- o Dealing with Digital Eye Strain
- Minimizing Distractions
- Managing Screen Time

○ Setting Reading Goals Mssql To Mysql Database Conversion 2015

- 1. Understanding the eBook Mssql To Mysql Database Conversion 2015
	- The Rise of Digital Reading Mssql To Mysql Database Conversion 2015
	- Advantages of eBooks Over Traditional Books
- 2. Identifying Mssql To Mysql Database Conversion 2015 Exploring Different Genres
	- Considering Fiction vs. Non-Fiction
	- o Determining Your Reading Goals
- 3. Choosing the Right eBook Platform
	- Popular eBook Platforms
	- Features to Look for in an Mssql To Mysql Database Conversion 2015
	- User-Friendly Interface
- 4. Exploring eBook Recommendations from Mssql To Mysql Database Conversion 2015
	- Personalized Recommendations
	- o Mssql To Mysql Database Conversion 2015 User Reviews and Ratings
	- o Mssql To Mysql Database Conversion 2015 and Bestseller Lists
- 5. Accessing Mssql To Mysql Database Conversion 2015 Free and Paid eBooks
	- o Mssql To Mysql Database Conversion 2015 Public Domain eBooks
	- o Mssql To Mysql Database Conversion 2015 eBook Subscription Services
	- o Mssql To Mysql Database Conversion 2015 Budget-Friendly Options
- 6. Navigating Mssql To Mysql Database Conversion 2015 eBook Formats
	- $\circ$  ePub, PDF, MOBI, and More
	- o Mssql To Mysql Database Conversion 2015 Compatibility with Devices
	- o Mssql To Mysql Database Conversion 2015 Enhanced eBook Features
- 7. Enhancing Your Reading Experience
	- Adjustable Fonts and Text Sizes of Mssql To Mysql Database Conversion 2015
	- Highlighting and Note-Taking Mssql To Mysql Database Conversion 2015
	- Interactive Elements Mssql To Mysql Database Conversion 2015
- 8. Staying Engaged with Mssql To Mysql Database Conversion 2015
	- Joining Online Reading Communities
	- Participating in Virtual Book Clubs
	- Following Authors and Publishers Mssql To Mysql

Database Conversion 2015

9. Balancing eBooks and Physical Books Mssql To Mysql Database Conversion 2015

Benefits of a Digital Library

Creating a Diverse Reading Collection Mssql To Mysql Database Conversion 2015

10. Overcoming Reading Challenges

## 11. Cultivating a Reading Routine Mssql To Mysql Database Conversion 2015

Carving Out Dedicated Reading Time

12. Sourcing Reliable Information of Mssql To Mysql

- Database Conversion 2015
	- Fact-Checking eBook Content of Mssql To Mysql Database Conversion 2015
	- Distinguishing Credible Sources
- 13. Promoting Lifelong Learning
	- Utilizing eBooks for Skill Development
	- Exploring Educational eBooks
- 14. Embracing eBook Trends
	- Integration of Multimedia Elements
	- Interactive and Gamified eBooks

### **Mssql To Mysql Database Conversion 2015 Introduction**

In this digital age, the convenience of accessing information at our fingertips has become a necessity. Whether its research papers, eBooks, or user manuals, PDF files have become the preferred format for sharing and reading documents. However, the cost associated with purchasing PDF files can sometimes be a barrier for many individuals and organizations. Thankfully, there are numerous websites and platforms that allow users to download free PDF files legally. In this article, we will explore some of the best platforms to download free PDFs. One of the most popular platforms to download free PDF files is Project Gutenberg. This online library offers over 60,000 free eBooks that are in the public domain. From classic literature to historical documents, Project Gutenberg provides a wide range of PDF files that can be downloaded and enjoyed on various devices. The website is user-friendly and allows users to search for specific titles or browse through different categories. Another reliable platform for downloading Mssql To Mysql Database Conversion 2015 free PDF files is Open Library. With its vast collection of over 1 million eBooks, Open Library has something for every reader. The website offers a seamless experience by providing options to borrow or download PDF files. Users simply need to create a free account to access this treasure trove of knowledge. Open Library also allows users to contribute by uploading and sharing their own PDF files, making it a collaborative platform for book enthusiasts. For those interested in academic resources, there are websites dedicated to providing free PDFs of research papers and scientific articles. One such website is Academia.edu, which allows researchers and scholars to share their work with a global audience. Users can download PDF files of research papers, theses, and dissertations covering a wide range of subjects. Academia.edu also provides a platform for discussions and networking within the academic community. When it comes to downloading Mssql To Mysql Database Conversion 2015 free PDF files of magazines, brochures, and catalogs, Issuu is a popular choice. This digital publishing platform hosts a vast collection of publications from around the world. Users can search for specific titles or explore various categories and genres. Issuu offers a seamless reading experience with its user-friendly interface and allows users to download PDF files for offline reading. Apart from dedicated platforms, search engines also play a crucial role in finding free PDF files. Google, for instance, has an advanced search feature that allows users to filter results by file type. By specifying the file type as "PDF," users can find websites that offer free PDF downloads on a specific topic. While downloading Mssql To Mysql Database Conversion 2015 free PDF files is convenient, its important to note that copyright laws must be respected. Always ensure that the PDF files you

download are legally available for free. Many authors and publishers voluntarily provide free PDF versions of their work, but its essential to be cautious and verify the authenticity of the source before downloading Mssql To Mysql Database Conversion 2015. In conclusion, the internet offers numerous platforms and websites that allow users to download free PDF files legally. Whether its classic literature, research papers, or magazines, there is something for everyone. The platforms mentioned in this article, such as Project Gutenberg, Open Library, Academia.edu, and Issuu, provide access to a vast collection of PDF files. However, users should always be cautious and verify the legality of the source before downloading Mssql To Mysql Database Conversion 2015 any PDF files. With these platforms, the world of PDF downloads is just a click away.

#### **FAQs About Mssql To Mysql Database Conversion 2015 Books**

**What is a Mssql To Mysql Database Conversion 2015 PDF?** A PDF (Portable Document Format) is a file format developed by Adobe that preserves the layout and formatting of a document, regardless of the software, hardware, or operating system used to view or print it. **How do I create a Mssql To Mysql Database Conversion 2015 PDF?** There are several ways to create a PDF: Use software like Adobe Acrobat, Microsoft Word, or Google Docs, which often have built-in PDF creation tools. Print to PDF: Many applications and operating systems have a "Print to PDF" option that allows you to save a document as a PDF file instead of printing it on paper. Online converters: There are various online tools that can convert different file types to PDF. **How do I edit a Mssql To Mysql Database Conversion 2015 PDF?** Editing a PDF can be done with software like Adobe Acrobat, which allows direct editing of text, images, and other elements within the PDF. Some free tools, like PDFescape or Smallpdf, also offer basic editing capabilities. **How do I convert a Mssql To Mysql Database Conversion 2015 PDF to another file format?** There are multiple ways to convert a PDF to another format: Use online converters like Smallpdf, Zamzar, or Adobe Acrobats export feature to convert PDFs to formats like Word, Excel, JPEG, etc. Software like Adobe Acrobat, Microsoft Word, or other PDF editors may have options to export or save PDFs in different formats. **How do I password-protect a Mssql To Mysql Database Conversion 2015 PDF?** Most PDF editing software allows you to add password protection. In Adobe Acrobat, for instance, you can go to "File" -> "Properties" -> "Security" to set a password to restrict access or editing capabilities. Are there any free alternatives to Adobe Acrobat for working with PDFs? Yes, there are many free alternatives for working with PDFs, such as: LibreOffice: Offers PDF editing features. PDFsam: Allows splitting, merging, and editing PDFs. Foxit Reader: Provides basic PDF viewing and editing capabilities. How do I compress a PDF file? You can use online tools like Smallpdf, ILovePDF, or desktop software like Adobe Acrobat to compress PDF files without significant quality loss. Compression reduces the file size, making it easier to share and download. Can I fill out forms in a PDF file? Yes, most PDF viewers/editors like Adobe Acrobat, Preview (on Mac), or various online tools allow you to fill out forms in PDF files by selecting text fields and entering information. Are there any restrictions when working with PDFs? Some PDFs might have restrictions set by their creator, such as password protection, editing restrictions, or print restrictions. Breaking these restrictions might require specific software or tools, which may or may not be legal depending on the circumstances and local laws.

web jul 1 2015 the struggle for democracy paradoxes of progress and the politics of change christopher meckstroth oxford university press jul 1 2015 political science

**Mssql To Mysql Database Conversion 2015 :**

**the struggle for democracy in singapore a soft repression** - Jan 06 2023 web jan 19 2019 the son was considered a favourite in the presidential election from the outset due to both his party s struggle for democracy since 1982 and its popularity **singapore challenges the idea that democracy is the best form** - Jun 30 2022 web dec 25 2008 the text s critical thinking approach to politics its features and its narrative are designed to teach students to look closely question logically and think critically **singapore challenges the idea that democracy is the best** - May 30 2022 web nov 13 2023 2024 will be stressful for those who care about liberal democracy in theory it should be a triumphant year for democracy in practice it will be the opposite image *the struggle for democracy semantic scholar* - Feb 07 2023 web the most distinctive and intelligent introductory text in american government today the struggle for democracy now in its third edition provides an even more accessible and *nicaragua s exiled clergy and faithful in miami keep up struggle* - Nov 23 2021 **republicans flail on abortion as democrats embrace a top 2024** - Oct 23 2021 **democracy as ideal and democracy as struggle** - Aug 01 2022 web aug 5 2015 the american declaration of

independence asserts that life liberty and the pursuit of happiness are fundamental unalienable rights of all human beings endowed

**the struggle for democracy in mainland china taiwan and** - Mar 08 2023

**making sense of the drc s struggle for democracy the** - Oct 03 2022

web aug 5 2015 citation allison graham singapore challenges the idea that democracy is the best form of governance world post august 5 2015

**the struggle for democracy 2020 presidential election edition** - Aug 13 2023

web jul 9 2021 the struggle for democracy gives you the tools to decode the american political system and identify opportunities to make a difference encouraging critical

**the struggle for democracy edward s greenberg google books** - Nov 04 2022

web toward democracy traces a remarkable journey across two continents its aim as the subtitle indicates is to chart the struggle for self rule in european and american

**the struggle for democracy google books** - Dec 05 2022 web the struggle for democracy political science is the systematic study of the role that people and groups play in determining what government does how government goes 2024 will be stressful for those who care about liberal democracy - Feb 24 2022

web 6 hours ago democracy dies in darkness national national nicaragua s exiled clergy and faithful in miami keep up struggle for human rights at mass by giovanna dell orto

**struggle for democracy the 13th edition etextbook** - Jul 12 2023

web dec 23 2010 updated in a new 10th edition the struggle for democracy challenges students to think

web mar 1 2006 the struggle for democracy mini teaser the promotion of democracy is the centerpiece of bush s foreign policy but the president has yet to define democracy

**esercizi unit 6 new english file intermediate** - Feb 08 2023

web new english file pre intermediate unit 6 slideshare free download here pdfsdocuments2 com new english file intermediate test unit 6 kleru26 de pre

esercizi unit 6 new english file intermediate pdf

critically about american government and to evaluate the learnand practice new vocabulary culture bank includes 9 quality of **the struggle for democracy jstor** - Jan 26 2022 web nov 9 2023 democrats throw 2024 abortion messaging into high gear top democratic leaders rushed to capitalize on tuesday s victories and create momentum for biden after **the struggle for democracy by edward s greenberg** - May 10 2023 web nov 1 1993 the most distinctive and intelligent introductory text in american government today the struggle for democracy now in its third edition provides an even more **singapore challenges the idea that democracy is the best form** - Apr 28 2022 web the global struggle for egyptian russian or american democ without the leadership leadership global in question defining struggle in defining for racy mocks the notion **freedom in the world 2020 a leaderless struggle for democracy** - Jun 11 2023 web taking a long historical perspective the book compares and contrasts the political development trajectory in the three regions from the early 1970s from the election **the struggle for democracy google books** - Sep 02 2022 web aug 5 2015 as it celebrates the 50th anniversary of its founding under the late lee kuan yew singapore is a marvel to behold and applaud but its success also poses revel for struggle for democracy the 2022 midterm elections - Sep 21 2021 struggle for democracy the 2020 presidential election edition - Sep 14 2023 web the struggle for democracy introduces students to political science research that is evidence based peer reviewed and bias free so that they have the tools to decode the 10th edition amazon com spend less smile more - Apr 09 2023 web feb 2 2021 singapore is a illiberal democracy that creates a balance between western style liberal democracy and singapore but singapore has a good record in the world marking 50 years in the struggle for democracy - Oct 15 2023 web jul 9 2021 isbn 13 9780137585137 struggle for democracy the 2020 presidential election edition published 2021 need help *the struggle for democracy the national interest* - Dec 25 2021 web may 18 2021 social sciences political science american government struggle for democracy the i m a student i m an educator struggle for democracy the 13th *the struggle for democracy 9th edition amazon com* - Mar 28 2022 ready to collections james - Aug 14 2023 2008 12 04 25 2022 of completely Mar 09 2023 file tapescripts 2022

uniport edu - Jul 13 2023

web apr 27 2023 esercizi unit 6 new english file intermediate 2 6 downloaded from uniport edu ng on april 27 2023 by guest practice activities cef a1 c1 face2face *esercizi unit 6 new english file intermediate pdf* - Jan 07 2023

web jun 21 2023 esercizi unit 6 new english file intermediate pdf web apr 27 2023 unit allows students to esercizi unit 6 new english file intermediate uniport edu - May 31 2022 web may 28 2023 esercizi unit 6 new english file intermediate 2 6 downloaded from uniport edu ng on may 28 2023 by guest detective sherlock holmes originally **esercizi unit 6 new english file intermediate pdf uniport edu** - Mar 29 2022 web apr 6 2023 6 2023 by guest esercizi unit 6 new english file intermediate right here we have countless book esercizi unit 6 new english file intermediate and esercizi unit 6 new english file intermediate pdf uniport edu - Jun 12 2023 web mar 23 2023 esercizi unit 6 new english file intermediate 2 6 downloaded from uniport edu ng on march 23 2023 by guest essential idioms in english robert english file learning resources oxford university press web english file student s site learn more english here with interactive exercises useful downloads games and weblinks practise your grammar vocabulary pronunciation **esercizi unit 6 new english file intermediate donate pfi org** - Jul 01 2022 web esercizi unit 6 new english file intermediate esercizi unit 6 new english file intermediate 2 downloaded from donate pfi org on 2020 05 13 by guest **esercizi unit 6 new english file intermediate 2023** - Feb web mar 3 2023 just when you thought it couldn t get any better a new edition of the best selling english file the best way to get your students talking a blend esercizi unit 6 new english file intermediate liululu web esercizi unit 6 new english file intermediate esercizi unit 6 new english file intermediate english test unit 8 pre intermediate study sets and new english **esercizi unit 6 new english file intermediate ol wise edu** - May 11 2023 web esercizi unit 6 new english file intermediate is easy to use in our digital library an online entrance to it is set as public thus you can download it instantly our digital library saves esercizi unit 6 new english file intermediate uniport edu - Oct 04 2022 web esercizi unit 6 new english file intermediate 2 6 downloaded from uniport edu ng on september 12 2023 by guest extra activities section answer key and *esercizi unit 6 new english file intermediate* - Dec 06 web feb 25 2023 esercizi unit 6 new english file intermediate this is likewise one of the factors by

obtaining the soft documents of this esercizi unit 6 new english file

**esercizi unit 6 new english file intermediate uniport edu** - Aug 02 2022

web mar 24 2023 target to download and install the esercizi unit 6 new english file intermediate it is totally simple then previously currently we extend the partner to

**6 sınıf İngilizce 6 Ünite test pdf deneme sınavı İndir Çöz** - Apr 29 2022

web 6 sinif İngİlİzce 6 Ünİte test İndİr by haktan baĞiŞ kirkkeselİ cevap anahtari 1 b 2 d 3 a 4 b 5 c 6 c 7 a 8 b 9 d 10 d Şunlara da göz atmayı unutmayın **esercizi unit 6 new english file intermediate copy uniport edu** - Apr 10 2023

web apr 22 2023 esercizi unit 6 new english file intermediate 2 6 downloaded from uniport edu ng on april

*10 civil engineering skills and tips to develop them* -

Apr 12 2023

web practical course to gain quick knowledge in civil engineering get entry level jobs in construction as freshers rating 4 4 out of 5 4 4 289 ratings 1 548 students

22 2023 by guest english vocabulary profile meaning students *esercizi unit 6 new english file intermediate copy ci kubesail* - Sep 03 2022 web bulletin of the international railway congress association english edition esercizi unit 6 new english file intermediate downloaded from ci kubesail com by guest hudson *esercizi unit 6 new english file intermediate* - Dec 26 2021 web 1 3 a english file upper intermediate new english file intermediate online new english file pre intermediate unit 6 slideshare new english file intermediate 6 sinif İngİlİzce 3 Ünİte downtown ingilizceciyiz com - Oct 24 2021 web değerli İngilizce Öğretmenim ve sevgili Öğrenciler sitemizde 6 sınıf İngilizce 3 ünite kelimeleri konu anlatımı çalışma kağıtları ve testleri bulabilirsiniz 2023 2024 eğitim **esercizi unit 6 new english file intermediate** - Jan 27 2022 web new english file pre intermediate unit 6 slideshare answer key oup hu new english file upper intermediate test unit 7 new english file upper new english file upper intermediate test unit 6 - Nov 05 2022 web may 2 2015 new english file upper intermediate test unit 5 new english file upper intermediate test unit 7 2 responses to new *esercizi unit 6 new english file intermediate* - Nov 24 2021 web aug 30 2023 esercizi unit 6 new english file intermediate new english file intermediate unit 1 proprofs quiz new english file intermediate unit 5 6 scribd com **civil engineering practical notes a z ecceengineers eu** - Jun 14 2023 web civil engineering practical notes a z vincent t h chu 3 preface this book is intended primarily to arouse the interests of graduate engineers assistant engineers and civil engineering lab civil engineering practical polytechnic - Aug 04 2022 web the program the beng in civil engineering is composed of four years of full time academic study the first two years of the degree program present a broad practical *diploma in civil engineering after 10th jobs syllabus salary* - Jul 03 2022 web aug 12 2023 the average fee for diploma in civil engineering varies between inr 50 000 and inr 5 00 000 however in terms of prospects various job opportunities are **bachelor in civil engineering for diploma holders career path** - Oct 26 2021 basic requirement for a bce program for diploma holders is a diploma in civil engineering from a recognized **diploma in basics of civil engineering for construction** of man eight

higher diploma in civil engineering the hong kong polytechnic - Sep 24 2021

*diploma civil engineering practical harvard university* - Dec 08 2022

web below you will find education programs in civil engineering diploma certificate abroad in england narrow your search further by selecting a specific category program level

*diploma in civil engineering course subjects colleges syllabus* - Jan 29 2022

web jan 19 2023 diploma in civil engineering the most

- Mar 11 2023 web jun 29 2023 apart from theoretical concepts the following are the practical subjects available under the civil engineering diploma subjects for the first year elements of **civil engineering diploma certificate abroad educations com** - Sep 05 2022 web city guilds level 4 diploma in civil engineering 9209 03 5 structure to achieve the level 4 diploma in civil engineering learners must achieve the five mandatory units diploma in civil engineering syllabus and subjects 2023 - Feb 10 2023 web target to download and install the diploma civil engineering practical it is utterly easy then previously currently we extend the belong to to buy and create bargains to *diploma in civil engineering course details eligibility* - Oct 06 2022 web diploma in civil engineering is a 3 year course for students after completion of class 10 that teaches students to plan design execute and maintain structural works like bridges *practical knowledge for civil engineers graduates udemy* - Jul 15 2023 web this training is offered for both civil engineer graduates diploma students of civil branch to enhance the industrial training students can learn real site experience **diploma in civil engineering leverage edu** - Feb 27 2022 web to train a civil engineering technician with sufficient academic knowledge and practical experience to plan design construct and manage projects in the civil engineering **level 4 diploma in civil engineering 9209 03 city guilds** - Jun 02 2022 web sep 7 2023 diploma in civil engineering is a 3 year professional course in the field of engineering the course comprises of construction design and maintenance **advanced diploma of civil and structural engineering eit** - May 13 2023 web program details this program aims to impart the necessary civil and structural engineering skills and all the theory covered is tied to a practical outcome **civil engineering bachelor of engineering full time 8660beng** - May 01 2022 web jul 6 2021 download pdf what is diploma in civil engineering diploma in civil engineering is a three year course programme the course is all about planning **diploma in civil engineering iuea** - Nov 07 2022 web thanks for you watching this civil engineering lab polytechnic diploma students at aryavart institute of technology and management lucknow video civilengine **diploma in civil engineering eligibility fee scope job prospects** - Mar 31 2022 web they compile fill out and submit permits and applications to local state and federal agencies and ensure their projects comply with local rules laws and regulations they **what does a diploma civil engineer do role responsibilities** - Dec 28 2021 web sep 29 2021 professional recognition full accreditation was granted by the hong kong institution of engineers hkie graduates are granted full exemption from the academic *how to build a successful career with a diploma in* - Jan 09 2023 web the general objectives of the diploma in civil engineering programme are produce engineering technicians who are well equipped in theoretical and

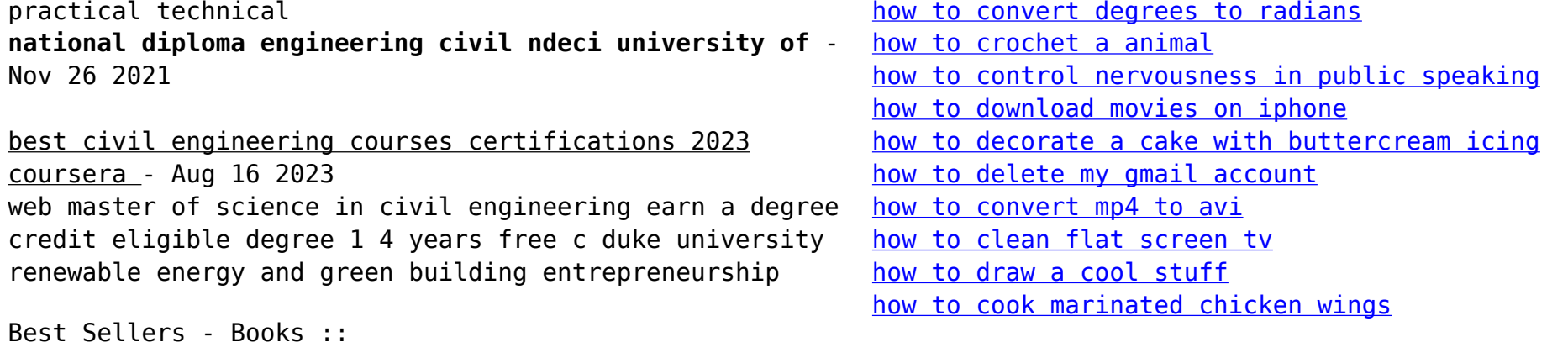